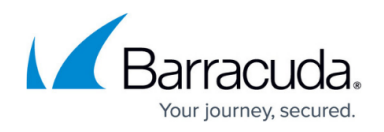

# **VPN**

#### <https://campus.barracuda.com/doc/79462820/>

VPN offers a secure, efficient, and economical way to connect physically separate networks and to let users access corporate network resources from a remote location.

The Barracuda CloudGen Firewall provides three types of VPN services:

- **Client-to-Site VPN** Lets remote users access the corporate network with VPN clients and mobile devices.
- **Site-to-Site VPN**  Securely and transparently connects remote locations with your network.
- **SSL VPN** Lets remote users access corporate resources over a secure web interface without the need of configuring a VPN client.

#### **Client-to-Site VPN**

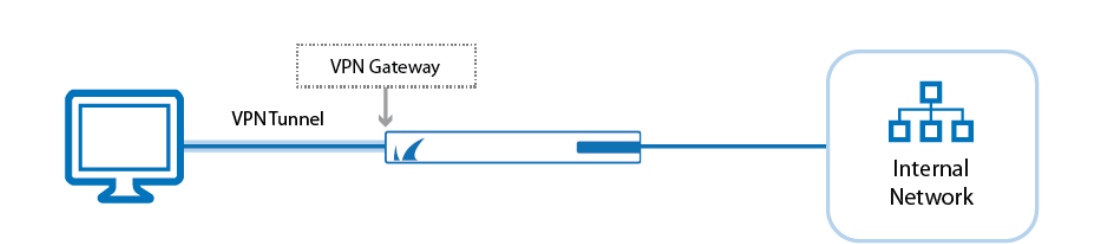

Client-to-Site VPN offers users access to the corporate network from a remote location over a secure tunnel connection. Clients authenticate by user/password and/or X.509 certificates. Depending on the VPN client device, the CloudGen Firewall supports TINA or IPsec VPN protocols.

For more information, see [Client-to-Site VPN.](http://campus.barracuda.com/doc/79462859/)

## **Site-to-Site VPN**

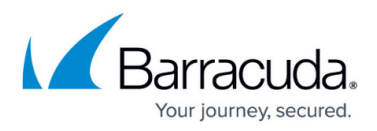

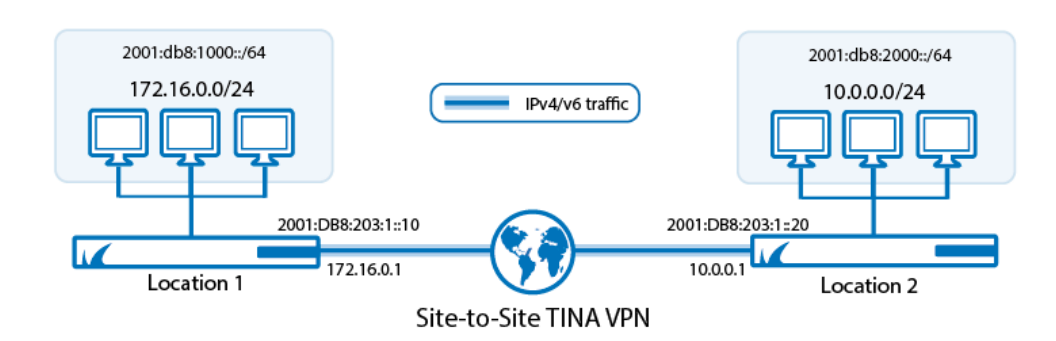

Site-to-Site VPNs establish secure connections between two locations over a public network such as the Internet. The proprietary TINA protocol offers intelligent traffic management capabilities using SD-WAN, WAN Optimization, and on-the-fly traffic shaping. For connectivity with third-party VPN gateways, it is also possible to create Site-to-Site VPN connections using IPsec.

For more information, see [Site-to-Site VPN.](http://campus.barracuda.com/doc/79462874/)

### **SSL VPN**

SSL VPN grants users secure SSL/TLS-encrypted access to internal corporate resources and applications through a customizable web interface without the need of installing or configuring a VPN client. SSL VPN supports centralized authentication, authorization, and content inspection. Server and application URLs are translated into a URL namespace, making resources accessible via a single hostname.

For more information, see [SSL VPN.](http://campus.barracuda.com/doc/79462823/)

#### **Remote Access Clients**

The remote access client you need depends on the type of VPN and resource you are using. For SSL VPN, you need either CudaLaunch or a browser, depending on the resource. For Client-to-Site VPN, you need the Barracuda VPN or Network Access Client, a native VPN client integrated in the operating system, or CudaLaunch for Android devices. CudaLaunch on iOS manages the native IPsec VPN client.

For more information, see [Remote Access Clients](http://campus.barracuda.com/doc/79462673/).

# Barracuda CloudGen Firewall

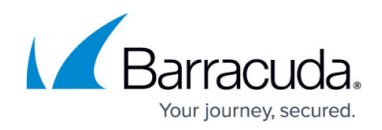

#### **Figures**

- 1. c2s\_vpn.png
- 2. s\_to\_s\_ipv6\_tina1.png

© Barracuda Networks Inc., 2019 The information contained within this document is confidential and proprietary to Barracuda Networks Inc. No portion of this document may be copied, distributed, publicized or used for other than internal documentary purposes without the written consent of an official representative of Barracuda Networks Inc. All specifications are subject to change without notice. Barracuda Networks Inc. assumes no responsibility for any inaccuracies in this document. Barracuda Networks Inc. reserves the right to change, modify, transfer, or otherwise revise this publication without notice.